## Airport Express Installation Guide

This is likewise one of the factors by obtaining the soft documents of this Airport Express Installation Guide by online. You might not require more era to spend to go to the ebook creation as without difficulty as search for them. In some cases, you likewise complete not discover the message Airport Express Installation Guide that you are looking for. It will utterly squander the time.

However below, when you visit this web page, it will be so completely easy to acquire as competently as download lead Airport Express Installation Guide

It will not endure many time as we tell before. You can pull off it even if play in something else at home and even in your workplace. suitably easy! So, are you question? Just exercise just what we offer under as skillfully as review Airport Express Installation Guide what you like to read!

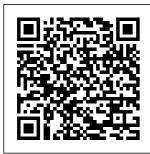

**AirPort - Official Apple Support** How to Set up Apple AirPort

Express Plug in the starts, you'll see the **AirPort Express** AirPort Express **Base Station. Start** base station... by plugging the Choose the Airport AirPort Express into ... an electrical outlet How to Install in the room... and Use Airport Launch the AirPort Utility for Windows ... Utility Program. Launch AirPort Download Utility. Once it AirPort Express Setup Guide - P. And Operating C. Richard & Son book pdf free download link or read online here in PDF. Read online AirPort Express Setup Guide - P. C. Richard & Son book pdf free download link book now. All books are in clear copy here, and all files are secure so don't worry about it. This site is like a library, you could find ... Airport Express Installation Guide Invacare Non-Removable Device 1820 Installation

Instructions Installation and operating instructions (4 pages) AirPort Express Setup Guide - SLID FI FGFND.COM AirPort Express Setup. To set up the Airport Express. you'll need to run the Airport Utility on your iPhone, Mac, or PC. If you use an Apple router, such as the Airport Extreme, you already have the Airport Utility installed on your computer. How to Install and Setup Your AirPort Express iClarified Double-cliquez sur l'icône du paquet AirPort

Express pour démarrer l'installation. Une fois l'installation terminée ouvrez une nouvelle fenêtre du Finder et lancez AirPort Utility à partir de ... **Airport Express** Setup/Configur ation How To: Configuring Apple Airport **Express** without using a computer airport express unboxing and setup Setting Up My AirPort Express How To: Extending your Apple **Network Apple** AirPort Express: Unboxing and

## Demo

**Apple AirPort Express Setup** How to Setup An Airport Extreme **Setup AirPort Express Solely** For AirPlay! (music only, with or without internet) Airport Express Unboxing/Setup New Apple AirPort Express (2nd Generation) Airport express express extender Apple Airport setup Wireless **USB** Printer Setup using Apple AirPort **Express** How to access and edit your Airport Express / Extreme from Microsoft

Windows AirPlay guide? book is 2 In-A-Box Audio one of the Set-up using an AirPort Express! Configure Old 1st Gen Airport Express on Mac OS Sierra 10.12.1 Airport Extreme Unboxing \u0026 actions Setup **New Apple AirPort Express** (2nd Generation) - 2012: Unboxing \u0026 Review Express Base Station -MC414LLA **Overview** Apple AirPort Router Setup What about reading airport express installation

greatest associates to accompany while in your unaccompanied time. subsequent to you have no contacts and somewhere and sometimes. reading book can be a good choice. This is not unaided for spending the time, it will deposit the knowledge. Apple AirPort Express Manuals and User Guides. Modem ... AirPort Express power cord into the power port and a power outlet. There

's no on/off switch. When you plug the AirPort Express power cord into a power outlet, the status light glows amber during startup, and then flashes amber during setup. The status light glows green after your AirPort Express is set up and connected to the Internet or a ... AirPort Express Setup Guide - J'ai vu un Mac hier soir Download File PDF **Airport Express** Installation Guide reference to the costs. It's very nearly what you obsession currently. This airport express installation guide, as one of the most functioning sellers here will categorically be in

the midst of the best work wirelessly options to review. Better to search instead for a particular book title, author, or synopsis. The Page 3/10 Airport Express Installation Guide -<u>1x1px.me</u> File Type PDF Airport Express Wds Setup Guide Airport Utility installed on your computer. Apple's AirPort Express - What You Need To Know Set the wireless channel to 1, or the same as the dd-wrt compatible router. Choose your security (only WEP will

if you want WPA/WPA2 on your network, you're going to have to Apple's AirPort Express - What You Need To Know Airport Express S etup/Configuratio n How To: Configuring Apple Airport Express without using a computer airport express unboxing and setup Setting Up My AirPort Express How To: Extending your Apple Network Apple AirPort Express: Unboxing and Demo Apple AirPort Express Setup

How to Setup An

Airport Extreme **Setup AirPort Express Solely** For AirPlay! (music only, with or without internet) Airport Express Unboxing/Setup New Apple AirPort Apple Airport Express (2nd Generation) Airport express express extender setup Wireless USB Printer Setup using **Apple AirPort Express** How to access and edit your Airport Express / Extreme Setup Guide. from Microsoft Windows AirPlay 2 Setup Guide. In-A-Box Audio Set-up using an AirPort Express! Configure Old 1st Gen Airport Express on Mac

Airport Extreme Unboxing \u0026 Setup New Apple AirPort reliability, we Express (2nd Generation) -2012: Unboxing \u0026 Review Express Base Station -MC414LLA **Overview** Apple AirPort Router Setup **Airport Express** Wds Setup Guide - mage.gf olkdev.net AirPort Express AirPort Extreme AirPort Time Capsule Setup Guide, Featured Topics. Recommended settings for Wi-Fi

OS Sierra 10.12.1 routers and access points. For the best security, performance, and recommend these settings for Wi-Fi routers, base stations, or access points used with Apple products. ... AirPort Express <u>Setup Guide - P. C.</u> Richard & Son | pdf To set up AirPort Express using a Macintosh, you must have the following: • A Macintosh computer with an AirPort or AirPort Extreme Card installed • Mac OS X v10.3 or later • iTunes 4.7 (included on the AirPort Express CD) or later To set up AirPort Express

using a Windows

PC, you must have the following: • A manage the new AirPort Express with Windows PC with 300 MHz or higher simultaneous dual band 802.11n. For processor speed Airport Express the latest Installation Guide information on e13components.co AirPort software. check Software m Step One. First lets Update in System Preferences or the unpackage the AirPort Express following Apple and hook it up. website: Apple Plug your modem into the Ethernet Learn more about port on the AirPort Express. Now plug //www.apple.com/wi the AirPort Express fi/. into a power outlet. Download Step Two. Give ... AirPort Utility <u>AirPort Express</u> 5.6.1 for <u>Setup Guide - P.</u> Windows C. Richard & On a computer Son with Windows

Airport Express Installation Guide **Download AirPort** Utility 5.6.1 for Windows. Download, AirPort Utility 5.6.1 allows

All Programs >

you to configure and AirPort. 2 Select your AirPort Express and click Continue, 3 Follow the onscreen instructions to set up your AirPort Express and wireless network. Support Downloads. How to Set up Apple AirPort Apple Wi-Fi at: http: Express Michael had maior connection issues with the latest episode of the T4 Show. In order to remedy that, he purchased an Airport Express. AirPort Express Setup Guide (Manual) To set up and configure your AirPort Express,

Vista (SP2) or

(SP1): 1 Open

AirPort Utility,

located in Start >

Windows 7

use the Setup use the setup assistant in AirPort Assistant in AirPort Utility to set it up. If Utility. On a Mac you are now with Mac OS X repurposing the v10.5.7 or later: 1 AirPort Express, **Open AirPort** first reset it from Utility, located in Base Station in the the Utilities folder in the Applications How to Install and folder. 2 Select Use Airport Utility vour AirPort for Windows 1. Visit Express and click the Airport Utility Continue, 3 Follow download page and click on "Download the onscreen Airport Utility for instructions to set Windows." up your AirPort RECOMMENDED Express and VIDEOS FOR... 2. wireless network. Click Download. 3. **Airport Express S** Click etup/Configuratio AirPortSetup.exe. n - YouTube 4. Select Next. 5. network. AirPort Select "I accept the Express Setup terms in the license Guide - P. C. agreement" and **Richard & Son Plug** click ... the AirPort Express into a power outlet. After the AirPort Express starts up, select it from the Wi-Fi menu, and then